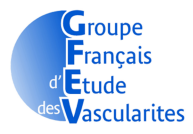

### **SISTANCE UBLIQUE**

# **Etude STATVAS**

**Procédure d'inclusion/randomisation** 

## **Mise à jour suite à l'amendement n°4**

**Attention : Avant toute inclusion, merci de prévenir :** 

- **Le laboratoire responsable du techniquage des prélèvements**
- **L'échographiste référent pour votre centre** afin qu'il réserve un créneau
- **Le transporteur,** la veille de l'inclusion-randomisation avec le formulaire « Demande de transport » à faxer pour l'acheminement vers l'hôpital Cochin des tubes pour la DNAthèque, si le patient peut être randomisé.

### **Visite de Sélection-Inclusion :**

- **1.** Vérification de l'éligibilité de votre patient à l'aide des check-lists des critères de sélection et des critères d'inclusion et non inclusion présentes dans le classeur patient
- **2. Si votre patient est éligible, informer le patient sur le protocole.** Une fois son accord oral obtenu, lui prescrire un bilan lipidique et sérologique **à réaliser 15 jours avant** sa possible inclusion
- **3. Une fois les critères d'inclusion et de non inclusion validés par le bilan biologique, informer votre patient par oral et par écrit** à l'aide de la Note d'Information et du Formulaire de Consentement que vous devez compléter, dater et signer (patient et médecin) et cela, avant tout examen requis par la recherche.
- **4. Remettre une copie de la note d'information et formulaire de consentement** signé **au patient** et conserver deux exemplaires dans le classeur patient.
- **5. Votre patient est INCLUS : notification dans le dossier médical** du patient de sa participation à l'étude STATVAS mentionnant la date de signature du consentement, le nom du médecin ayant donné l'information, le code d'identification à 9 digits attribué au patient et la date de randomisation, à l'aide de l'étiquette fournie dans le classeur patient.

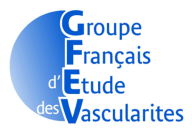

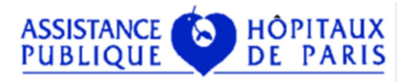

**6. Se connecter à l'e-CRF (CleanWeb) à l'adresse suivante :** 

https://cleanweb.aphp.fr/Ctms-02/portal/

- **7. Remplir dans l'e-CRF les 7 premiers formulaires du module intitulé « Visite d'inclusion » :**
- **Identification patient**
- **Diagnostic**
- **Sérologie**
- **Antécédents et facteurs de risque**
- **BVAS à l'inclusion**
- **Critères d'inclusion**
- **Critères de non-inclusion**

**Visite d'Inclusion-Randomisation :** Programmer une visite qui se déroulera comme suit.

- **8. Le patient réalisera sa première échographie pour l'inclusion AVANT LA RANDOMISATION,** auprès de votre échographiste référent. Le rendez-vous aura été pris auparavant par vos soins.
- **9. Après validation par l'échographiste de la possibilité de randomiser le patient, compléter le formulaire intitulé Echographie** de la visite d'inclusion.
- **10.** Prendre **contact avec le Dr Benjamin Terrier pour valider la randomisation** : benjamin.terrier@aphp.fr
- **11.Randomisation automatique** à partir du formulaire « Randomisation » de la visite d'inclusion : attribution du premier numéro de traitement à 4 digits correspondant à un premier coffret de traitement pour trois mois.

Le traitement de l'étude est : rosuvastatine à 20mg/jour / placebo de rosuvastatine.

**12.**Obtention du code d'identification patient à 9 digits :

\_\_\_\_\_/\_\_\_\_\_/\_\_

N° du centre / N° d'inclusion dans l'étude / Initiales du patient

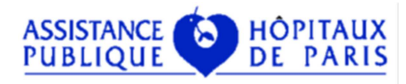

3/3

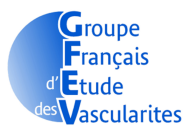

**13. Mails automatiques de confirmation d'inclusion et de randomisation** envoyés à l'investigateur ayant inclus le patient, ainsi qu'à tous les intervenants du centre (médecins, TEC, pharmacien, échographiste), à l'investigateur coordonnateur, au promoteur (URC et DRCD), à l'AGEPS et au laboratoire centralisé

### **14.Délivrer au patient grâce à Cleanweb les ordonnances suivantes** :

- o Ordonnance des bilans biologiques, sérologiques et biochimiques
- o Ordonnance biothèque pour la visite d'inclusion J0
- o Ordonnance bilan biologie standard et ANCA pour la visite M3 (**à réaliser 15 jours avant la visite M3 si fait en extérieur**)
- o Ordonnance de prescription du traitement à l'étude pour aller à la PUI

### **15. Remettre au patient** les documents suivants :

- o Carte patient de participation à une recherche clinique, à compléter avec : nom et prénom du patient, son code d'identification, la date de son inclusion, la date du début de son traitement et le premier numéro de traitement qui lui a été attribué
- o Questionnaires SF36 et HAQ, à compléter lors de la visite

### **16.Programmer une date pour la visite M3.**

Une marge de +/- 15 jours est autorisée par rapport à la date théorique de la visite.

**Pour toutes questions, vous pouvez contacter à l'URC/CIC Paris Descartes Necker-Cochin :** 

> Attachée de Recherche Clinique : **Charly Larrieu** Tel : 01 58 41 11 89 Email : charly.larrieu@aphp.fr

Chef de projet : **Séverine Aït el Ghaz-Poignant** Tel : 01 58 41 12 11 Email : severine.poignant@aphp.fr